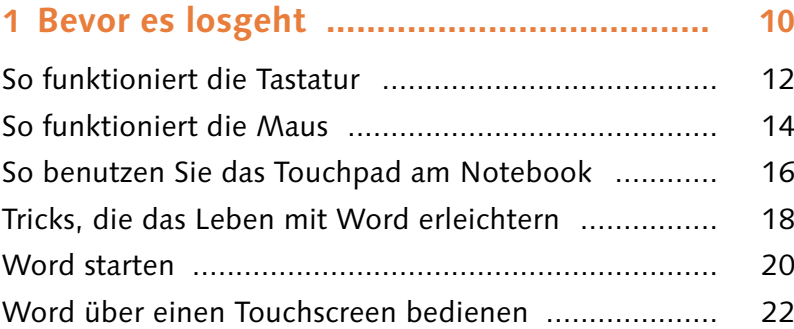

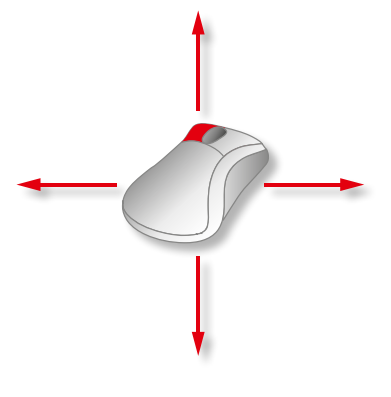

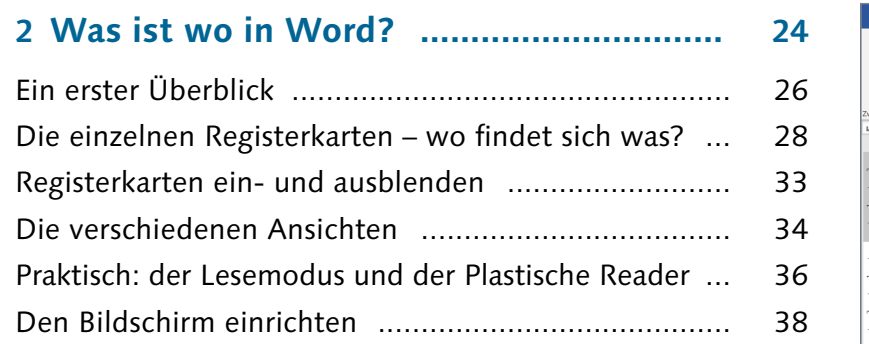

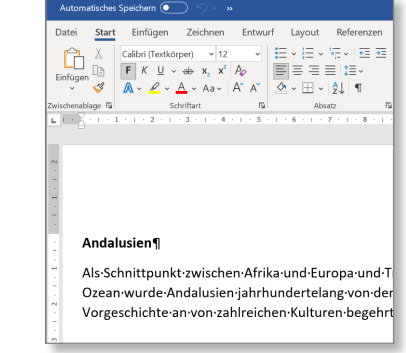

## **3 Dokumente anlegen, öffnen**

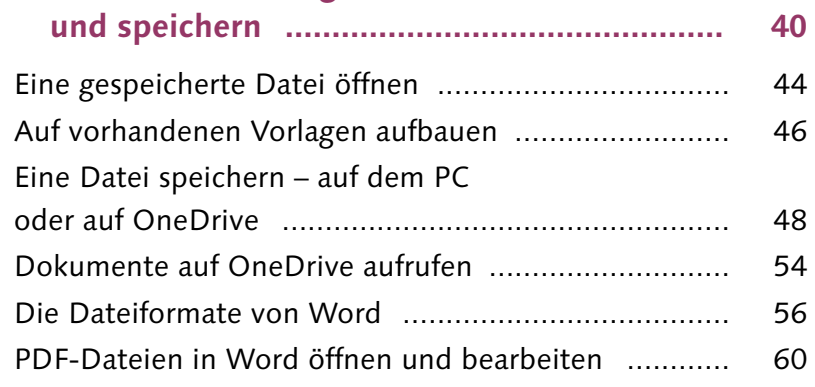

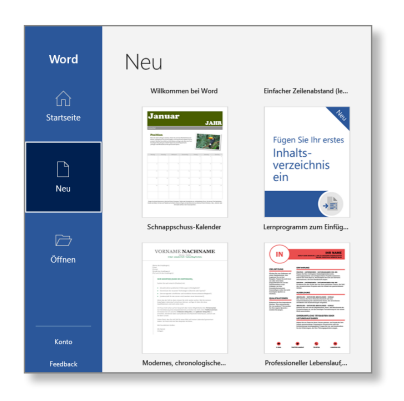

## **Inhalt**

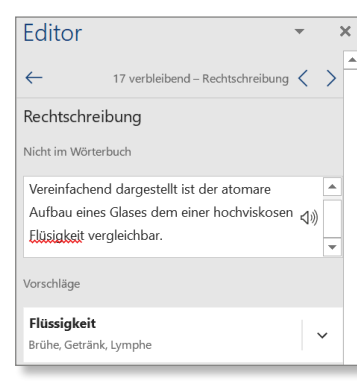

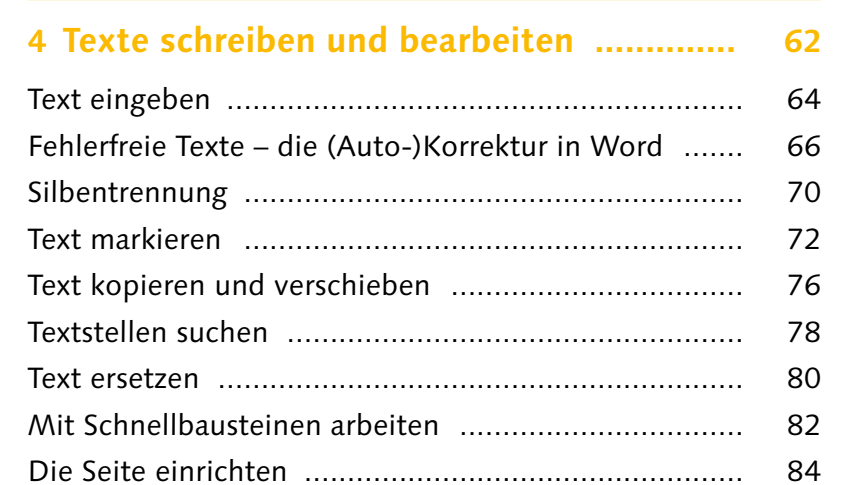

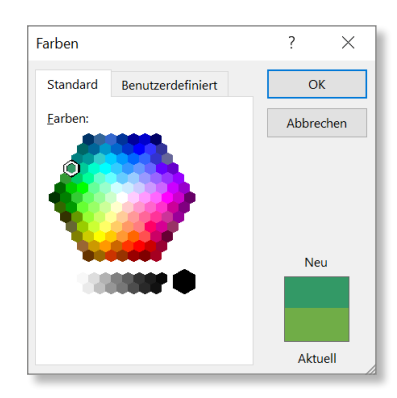

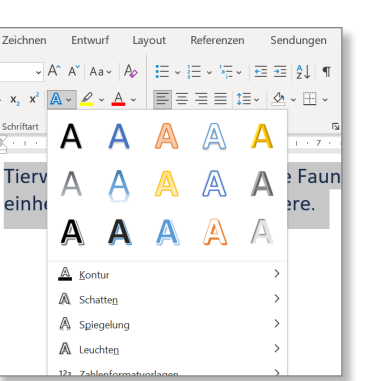

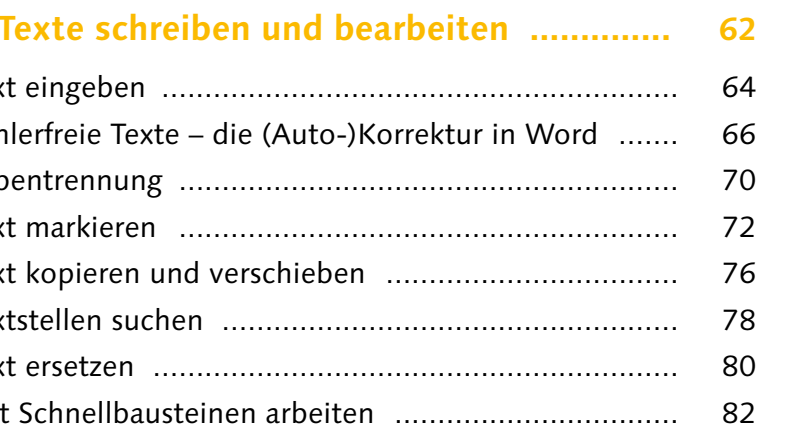

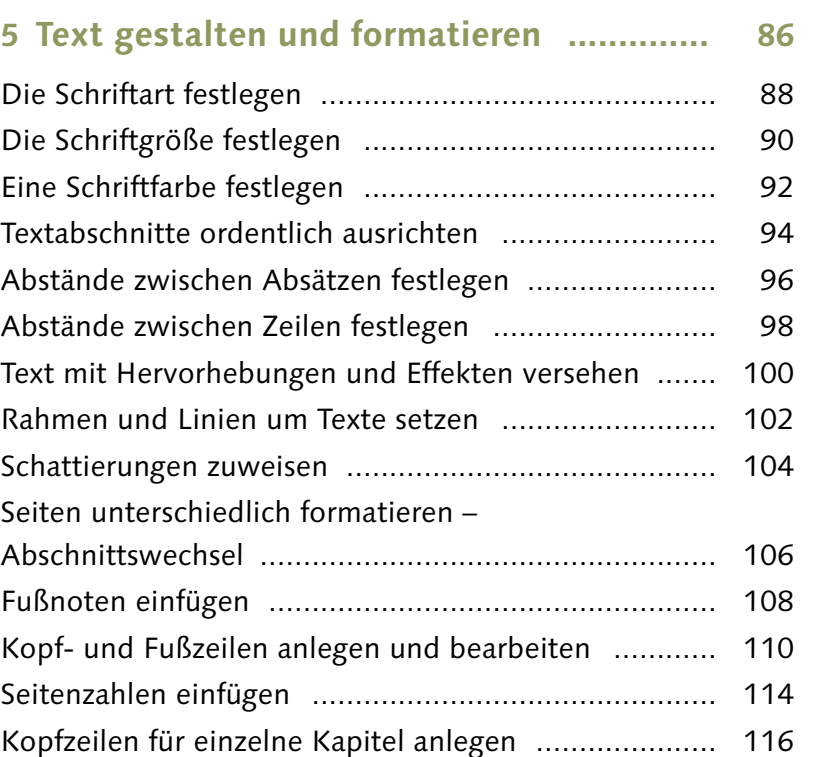

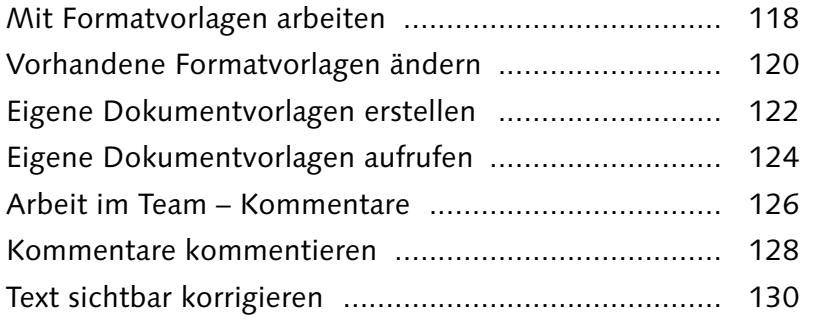

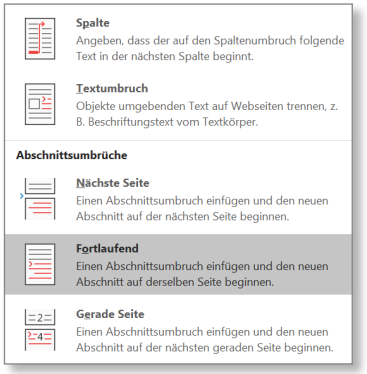

**6 Drucken ................................................... 132**

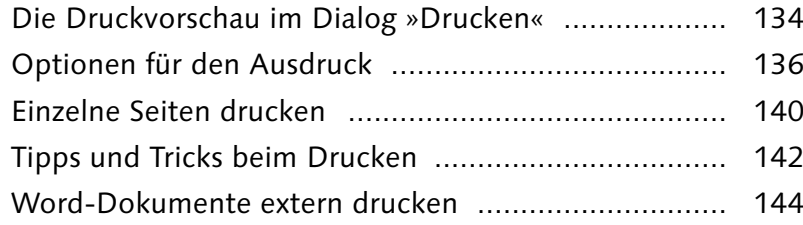

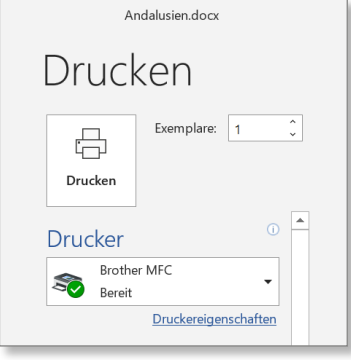

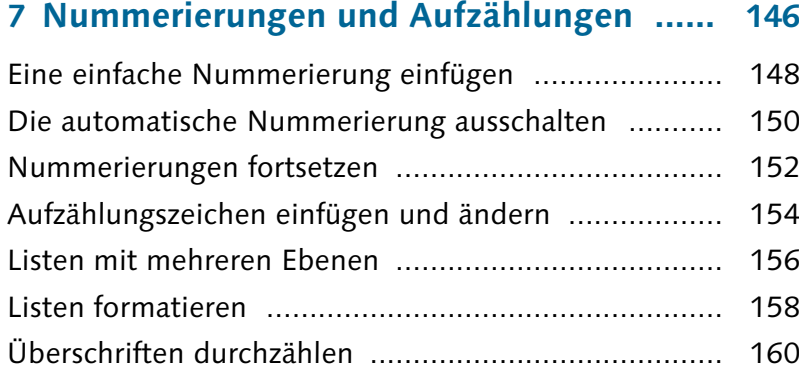

Ohne  $\bullet-$ 

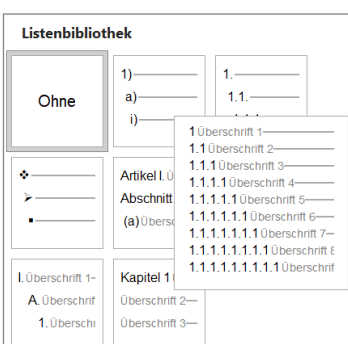

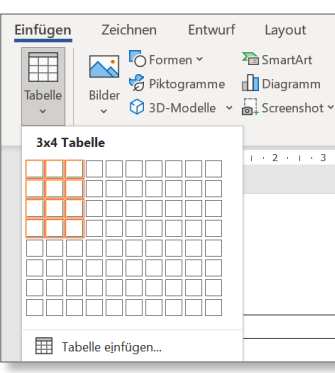

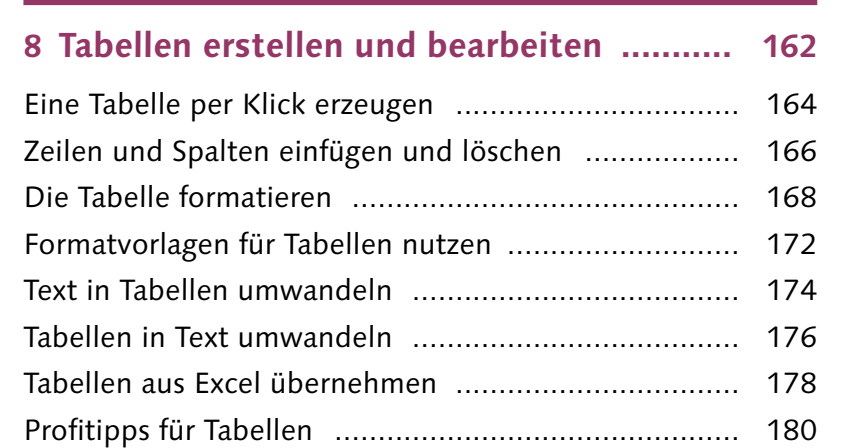

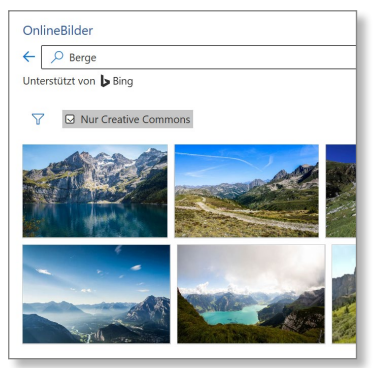

 $\begin{tabular}{c|c} & \circ & \circ\\ \hline \end{tabular} \begin{tabular}{c} \hline \circ & \circ\\ \hline \circ & \circ\\ \hline \end{tabular}$ 

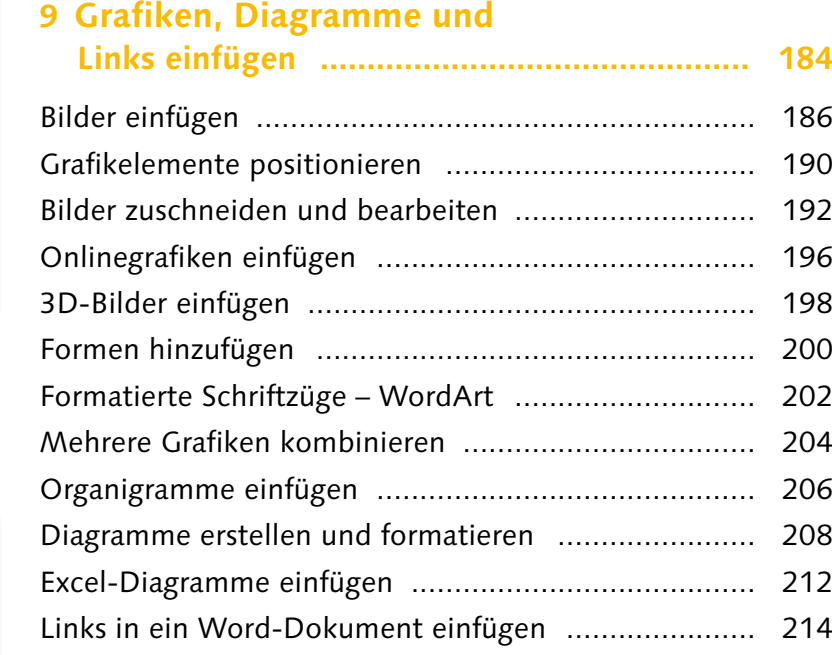

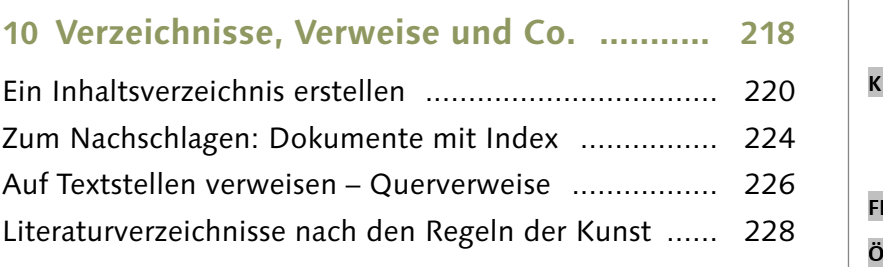

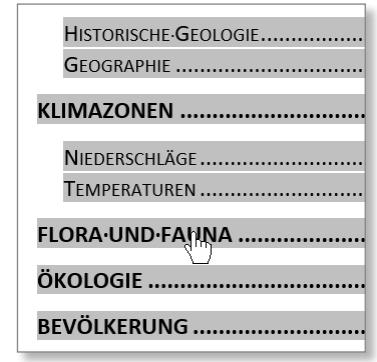

**Inhalt**

## **11 Die große Vorlagensammlung ............... 232**

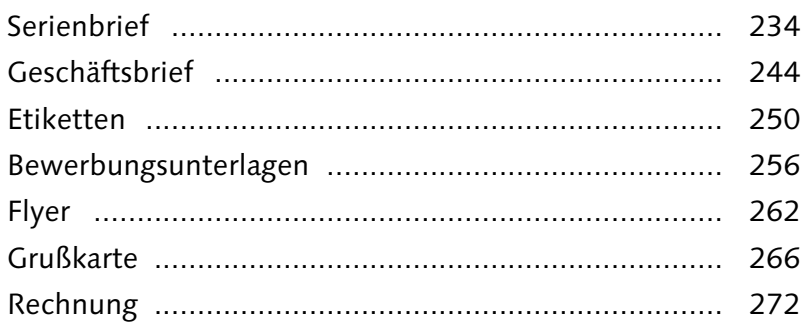

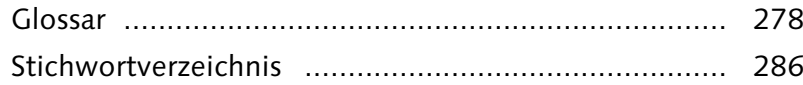

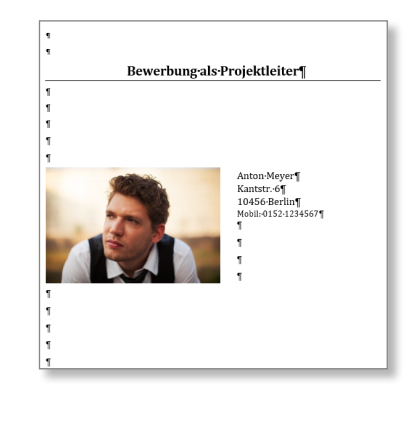

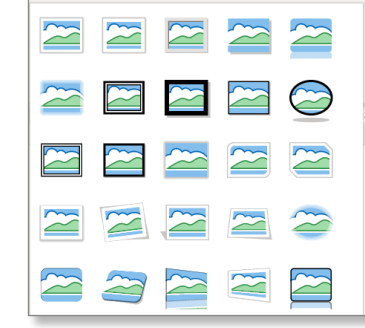

Layout Referenzen Sendungen

Diese Leseprobe haben Sie beim M. edv-buchversand.de heruntergeladen. Das Buch können Sie online in unserem Shop bestellen.

**Hier zum Shop**